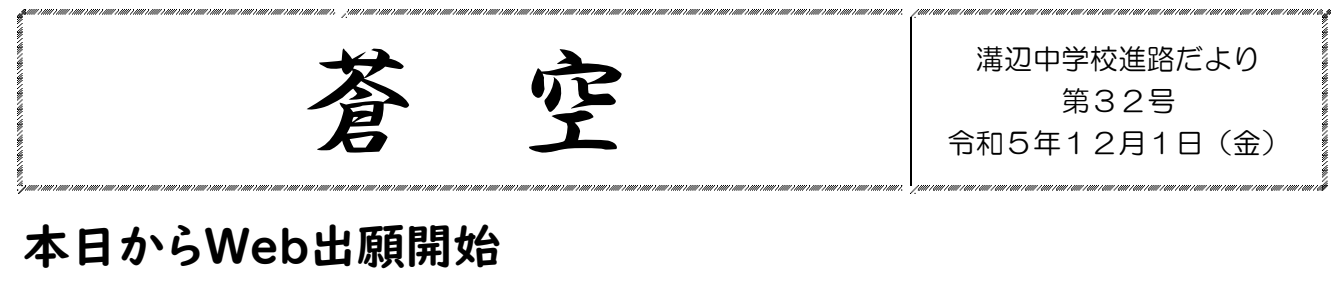

- 〇 出願の区分 一般入試と推薦入試 (推薦を申し込んでいる人以外は一般入試)
- 専願 (ファーストセレクト)と併願 (私立が第一希望でない場合は、併願)
- 〇 転科合格を希望するときは必ず第 2 希望も入力する。(転科制度を設けている学校・学科に限る。)
- 〇 住所・名前は住民票通りに入力する。 漢字変換で出てこない旧字体・異字体は、常用漢字を用いる。
- 〇 受験会場は、できる限り加治木福祉センターを選択する。会場に加治木福祉センターがないときは、 溝辺中から近い会場を選ぶ。(例:城西高校 天降川地区共同利用施設)
- 〇 皆さんの学級:3 年1組 担任 鶴田 雅美
- 〇 皆さんの在籍区分:霧島市立溝辺中学校在籍/令和6(2024)年 3 月 31 日卒業見込み

願書等の手続き書類 学校 ⇔ 家庭のやり取りは透明(名前付き)のクリアファイルを用いて行います。

下線で切り取る

## Web出願手続き確認票

## 氏名 ( )

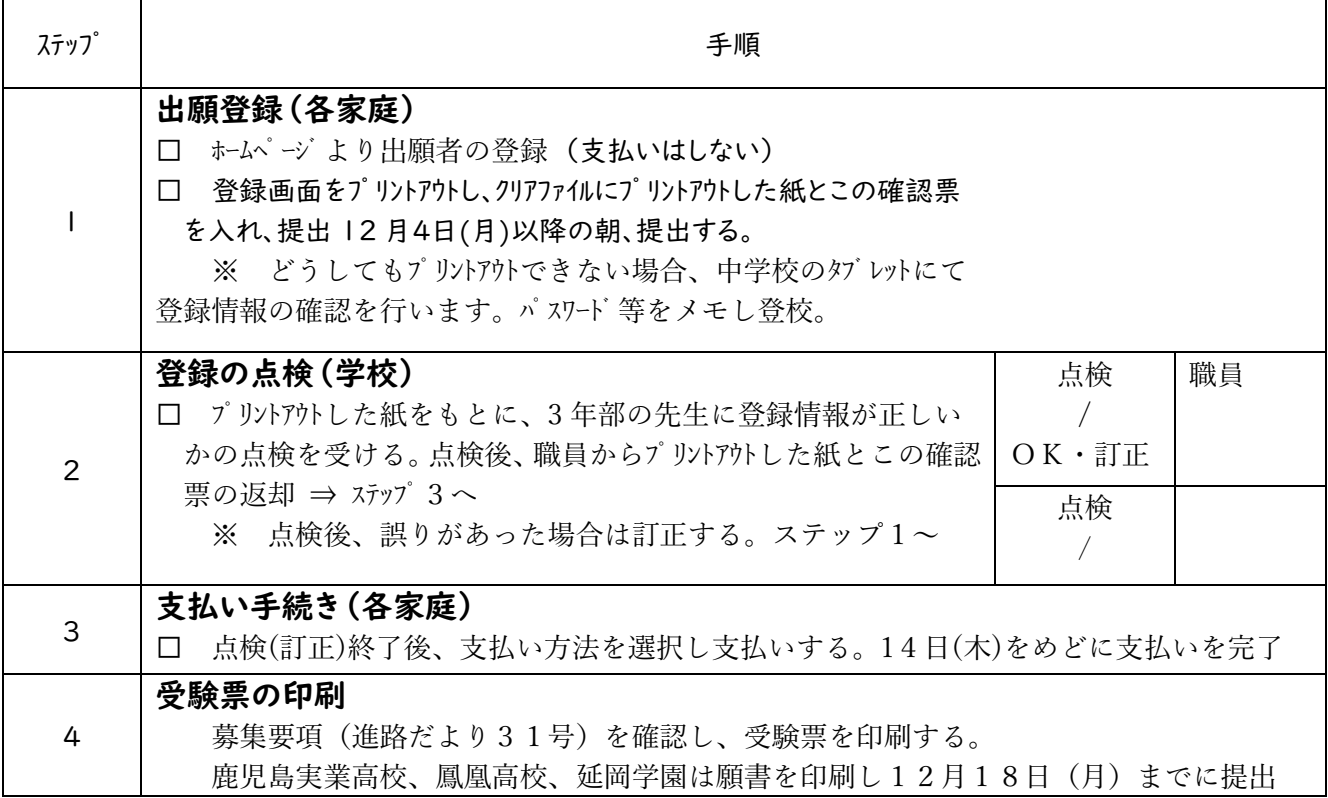